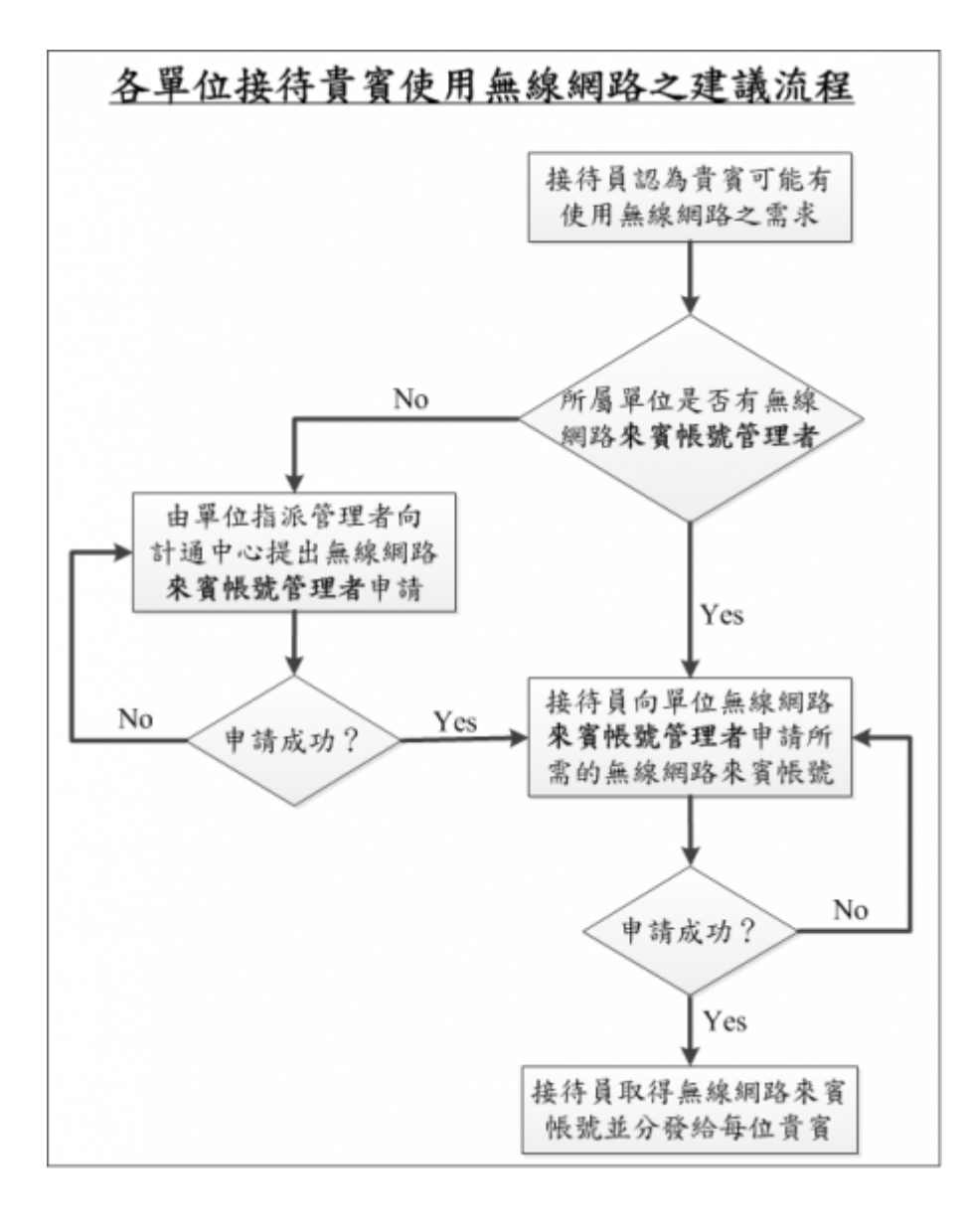

1.  $\Box$  $\Box$  $2.$  $\circ$ 

## 來賓帳號管理系統

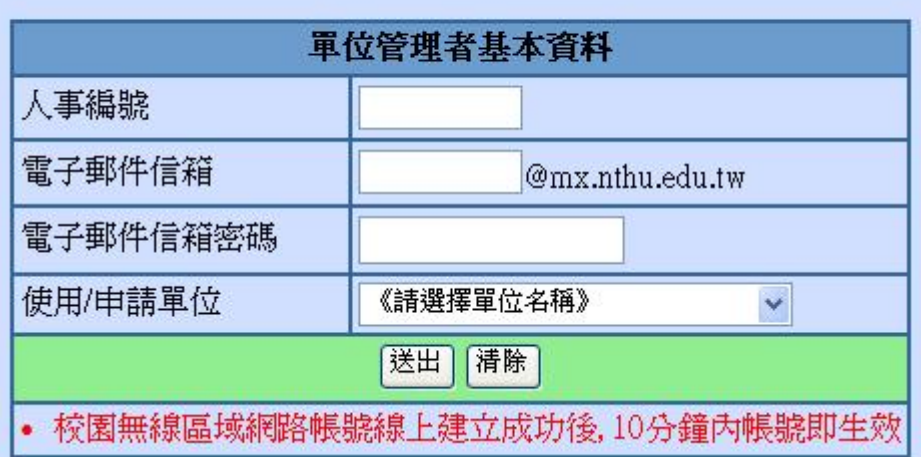

 $\circ$ 

## 來賓帳號管理系統

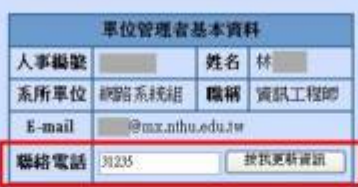

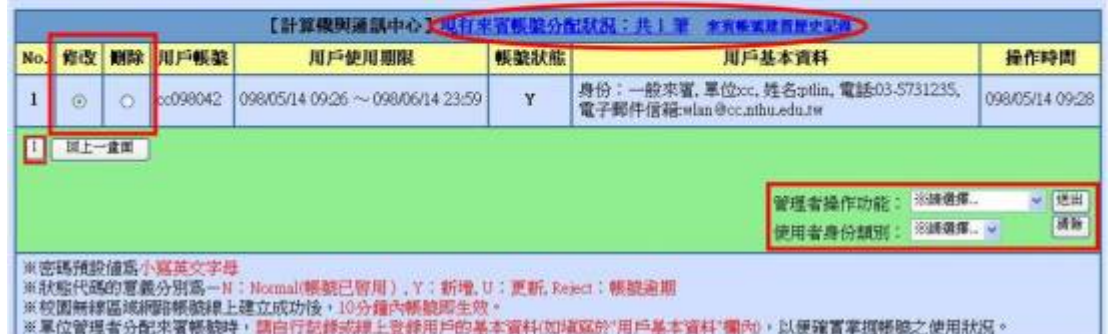

3. 接待員取得無線網路來賓帳號後分發給每位貴賓(**一個帳號限一人使用**)

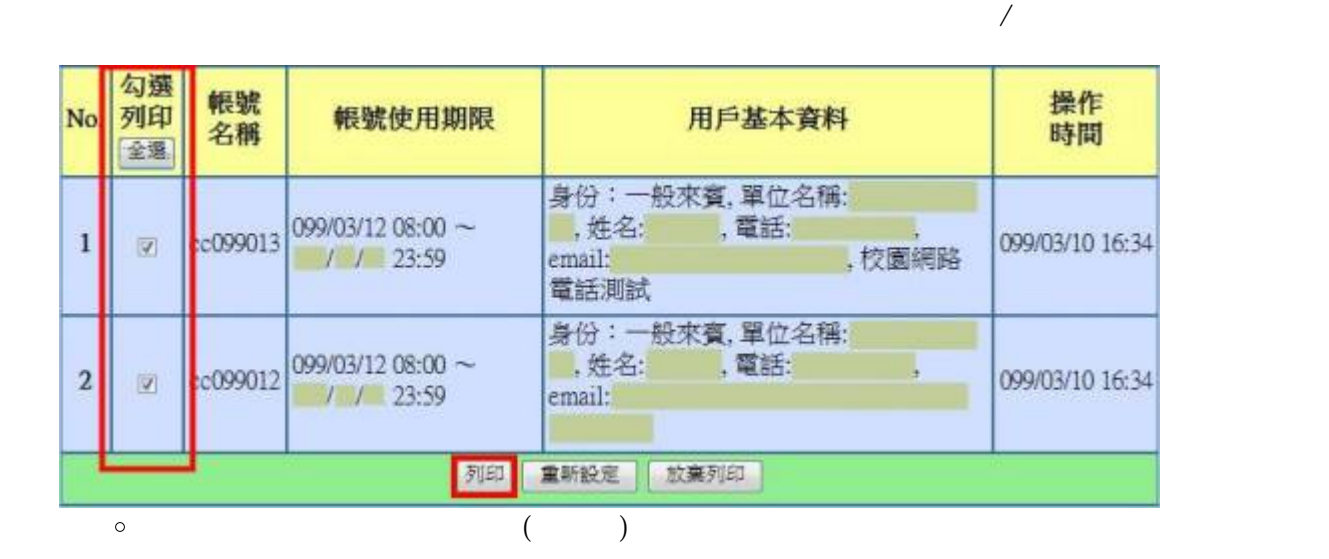

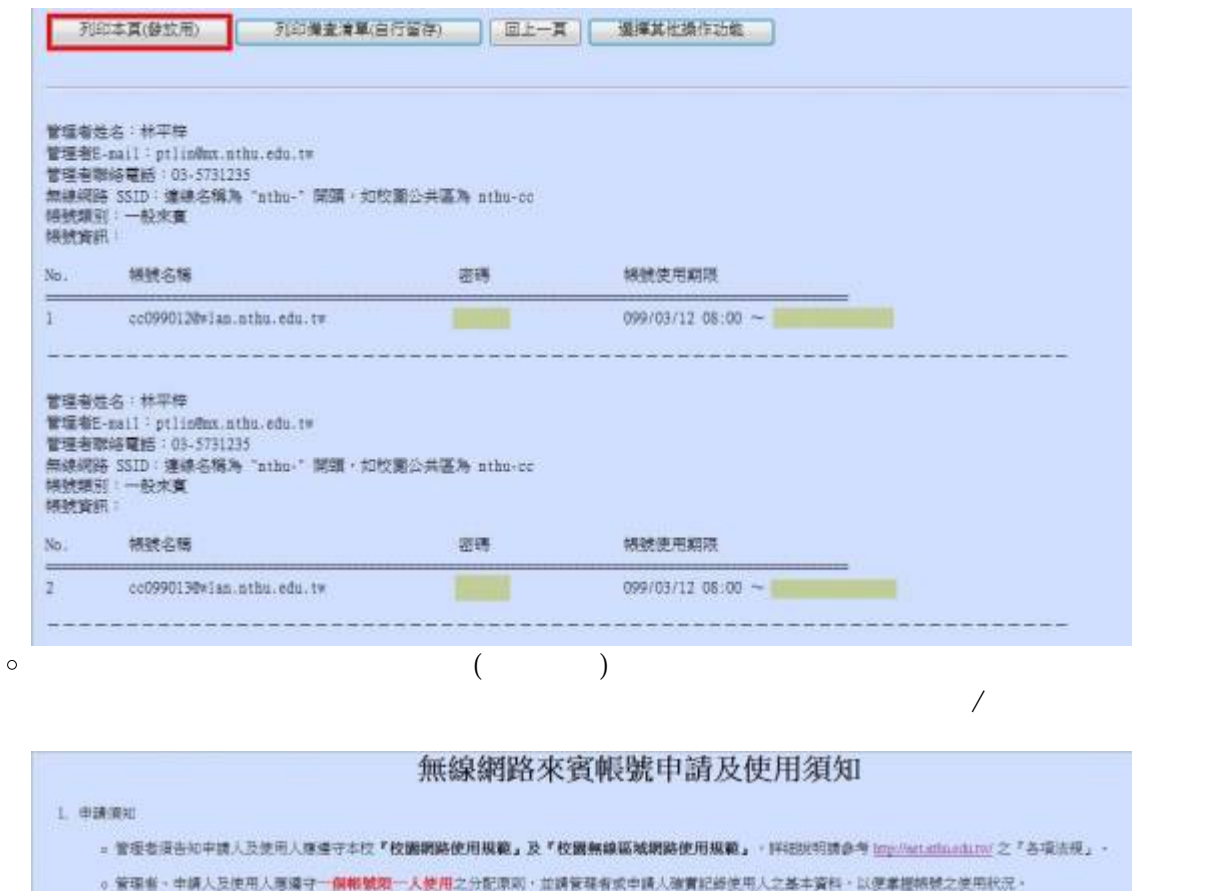

。本中心對於建反本規定或有不良記錄之無線區網絡機體使用人。有暫時停用或拒絕提供服務之權利。

1 使用清知

- □ 凡達總名稱(無線網路SSID)開頭為"mhs"·即可感過計畫中心之無線網路機械認識使用禁區之無線網路,如校園公共區為mbm-cc·
- 。上網使用前可先確認報號密碼的狀態,購至 http://www.wlaundu.edu.co/ 之"橋號密碼狀態查謝"進行機測。
- 。权量無線區域網路機號之國用範圍,請至 http://www.handa.col.co/ 之【使用說明】"國用範圍"查論。

## 

京真明號分配状況 (列印時間: 100/110109:55)

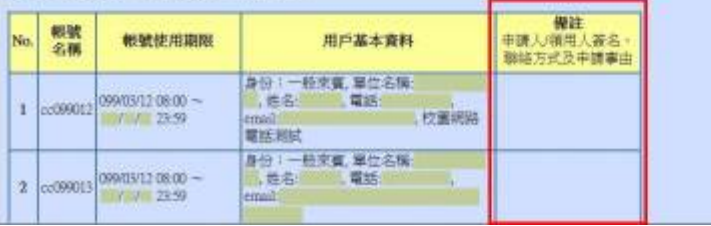

From: <https://net.nthu.edu.tw/netsys/>-

Permanent link: **<https://net.nthu.edu.tw/netsys/wireless:guest>**

Last update: **2013/01/15 11:06**

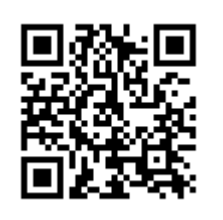